Unter der Web-Adresse https://www.process-informatik.de stehen produktspezifische Dokumentationen oder Software-Treiber/-Tools zum Download bereit. Bei Fragen oder Anregungen zum Produkt wenden Sie sich bitte an uns.

> Process-Informatik Entwicklungsgesellschaft mbH Im Gewerbegebiet 1 DE-73116 Wäschenbeuren +49 (0) 7172-92666-0

> > info@process-informatik.de https://www.process-informatik.de

## **Menübaum Webseite: QR-Code Webseite:**

- + Produkte / Doku / Downloads
	- + Zubehör
		- + Antennen / Zubehör
			- + Anschlusskabel für Richt-/Sektorantenne

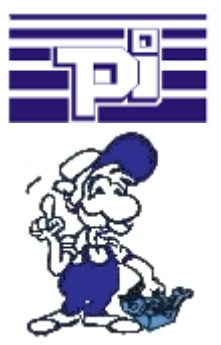

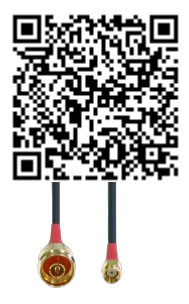

Bitte vergewissern Sie sich vor Einsatz des Produktes, dass Sie aktuelle Treiber verwenden.

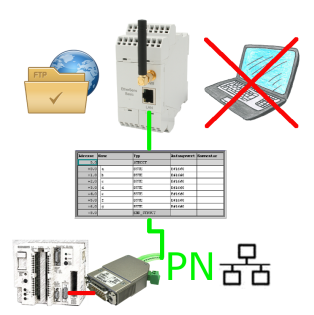

S5-SPS getriggerte DB-Sicherung/-Wiederherstellung ohne zusätzlichen PC über PG-Buchse und Ethernet auf FTP-Server

# Kabellos um die Pilz-SPS

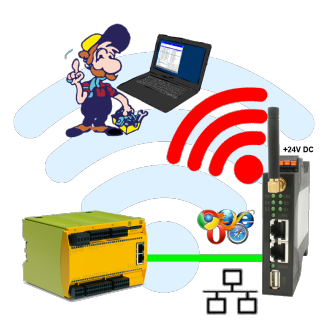

Bewegen Sie sich kabellos rund um die Pilz-Steuerung und kommunizieren z. Bsp. ONLINE im Status

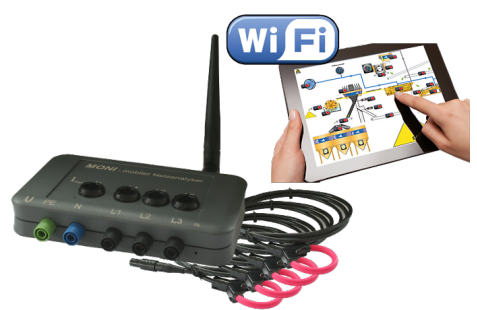

Beobachten Sie die erfassten Energie-Daten (Spannungen, Leistungen, Ströme, Phasenwinkel, ...) über den integrierten WebServer des \_MONI\_ "kabellos" mit Ihrem Handy oder Tablet. Ändern Sie die Parametrierung des \_MONI\_, sie bedienen und steuern \_MONI\_ ganz einfach über die WebOberfläche.

 Selbstverständlich können Sie auch kabelgebunden arbeiten, in dem Sie \_MONI\_ in Ihr Netzwerk hängen. Parallel-Betrieb von LAN und Wifi ist ebenfalls möglich.

## Kommunikations-Treiber für S5-SPS

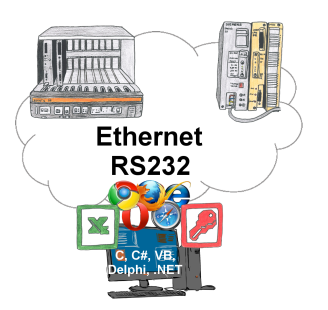

S5-SPSen und Sie benötigen Daten in Ihrem PC oder Produktionsplanungs-System? Die S5-Kommunikations-Treiber verbinden die Büro-Welt mit der Steuerungswelt. Sei es klassisch mit seriellem Port des PCs bis zu Kommunikation über das Netzwerk. Dank zusätzlicher Adapter (wie z. Bsp. S5-LAN++) können Steuerungen ohne LAN-Anschluss ins Netzwerk gebracht werden. Der Kommunikation mit IP-Adresse steht nichts mehr im Wege. An Ihrem PC für Windows als DLL-Datei, für Linux als Object, Sie haben Tools wo Sie auf die Daten der Steuerungen per Funktionsaufruf wie "LeseBaustein" oder "SchreibeMerker" zugreifen können. Binden Sie z. Bsp. die DLL in Ihr Projekt ein und schon hat Ihre Applikation SPS-Zugriff oder greifen einfach mit Excel auf die Daten der S5-SPS zu und verarbeiten diese in Excel.

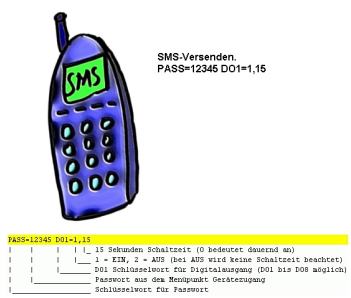

Per SMS einen Ausgang schalten ist eine integrierte Funktion des MESSI. Hiermit wird der Schaltvorgang über die Ferne sicher und nachvollziehbar.

## Betrieb an DSL-Kabelmodem

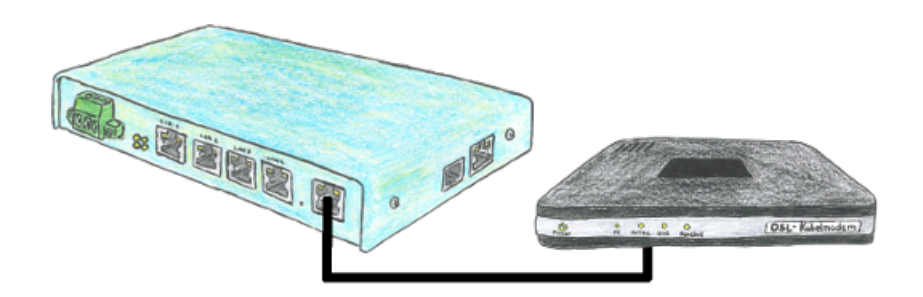

Sie suchen ein Gerät das auch mit DSL betrieben werden kann. Kein Problem, Sie schließen an Ihren TELE-Router PPPoE ein DSL-/Kabelmodem an, geben die Parameter bzgl. der Zugangsdaten ein und Sie sind mit dem Gerät mit Internet verbunden.